# **SFWR ENG 2S03 — Principles of Programming**

20 September 2006

# **Please bring your work to the tutorial!**

## **Exercise 2.1 — Treasure Hunt (45% of Midterm 1, 2003)**

**Design** and implement a C program to play the "blind" board game "treasure hunt".

- The board has  $20 \times 20$  fields, from  $(1, 1)$  to  $(20, 20)$ .
- On field (17, 2) there is a treasure.
- The player starts on field  $(9, 10)$ , but is not told this.
- All fields  $(x, y)$  with  $(x + 2y)$  divisible by 5 are **forbidden**, i.e., the player must not be allowed to move onto such a field.
- The player navigates the board by entering "numeric keypad cursor control commands":
	- "2" moves **down** one step
	- "8" moves **up** one step
	- "4" moves **left** one step
	- "6" moves **right** one step

After each successful move, **only** the new distance to the treasure is displayed — for this, the 1-norm is used and whether a field is forbidden or not does not matter, so, e.g., the distance from  $(9, 10)$  to  $(17, 3)$  is 15 (calculated as  $8 + 7$ ).

- When the player tries to move off the board or onto a forbidden field, a message is displayed noting that the move is impossible, but **not** why it is impossible.
- When the player moves to the field where the treasure is, a congratulatory message is displayed and the program terminates.

#### **Assume that the user will input only numbers! Do not use arrays!**

#### **Solution Hints**

#### **Design:**

- State: integer coordinates.
- Structure: loop until treasure found:
- Input direction
- Calculate hypothetical new position into auxiliary variables
- Check whether new position is legal:
	- If yes, move there and output new distance;
	- if no, output error message that does not give too much away.

#### **Implementation:**

```
#include <stdio.h>
int main()
{
 int target_x=17, target_y=3;
 int x_max=20, y_max=20;
 int x=9, y=10;
 int input, new_x, new_y;
 char * message; * superfluous luxury *while (x \neq \text{target\_x} || y \neq \text{target\_y})
 \mathcal{L}scanf("%d", &input);
  new_x = x; new_y = y;
  switch(input) {
   case 4: new_x = x-1;
             message = "cannot move left";break;
   case 6: new_x = x+1;
             message = "cannot move right";break;
   case 2: new_y = y-1;
             message = "cannot move down";break;
   case 8: new_y = y+1;
             message = "cannot move up";break;
   default: printf("???\n");
  }
  if (new_x > 0 && new_x ≤ x_max &&
     new_y > 0 && new_y ≤ y_max && ((new_x + 2 * new_y) % 5 \ne 0))
  {
   x = new_x;y = new_y;
   printf("Your distance to the treasure: %d\n",
        abs(target_x - x) + abs(target_y - y);}
  else
  {
```

```
printf("%s\n", message);
   }
 }
  printf("Congratulations! You found the treasure at (\%d, \%d) \cdot \n \lceil r, x, y \rceil;
  return 0;
}
```
#### **Exercise 2.2 (Textbook Exercise Recommendation)**

Read chapter 4 of the textbook. Do **at least** the following exercises: 4.5–4.14, 4.24, 4.29

#### **Solution Hints**

The last two are about Boolean operations and De Morgan — check the "C-Truth" slides and your logics material if you have any problems.

#### **Exercise 2.3 — ASCII Art: Zig-Zag — (50% of Midterm 1, 2004)**

**Design** and implement a C program that asks the user for a height, and for two offset numbers, and uses these three numbers to print a combination of two zig-zag lines of the same height, as in the following example:

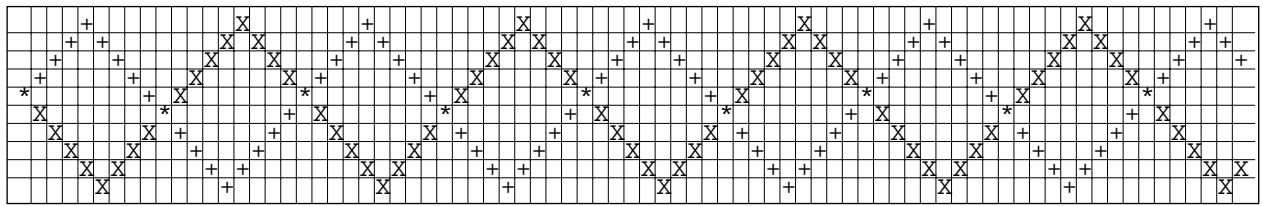

Note that one of the zig-zag lines is drawn using the "plus" symbol, the other using the letter "X", and where both zig-zag lines intersect, the asterisk "\*" is used.

The grid lines are of course **not** part of the output. Here is another example without those grid lines — any such pattern should be producable:

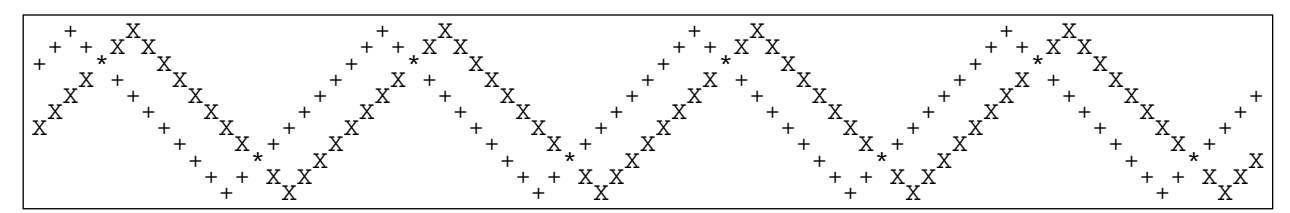

**Assume that the user will input only numbers! Do not use arrays!**

#### **Decompose into functions! Design and Document!**

#### **Solution Hints**

"Only numbers" includes non-positive (or at least negative) numbers, which at least for height does not make sense — this has to be caught. If the offset numbers can be negative, this has to be documented.

## **My Design:**

- Decisions:
	- Width is constant 79

– "Offset" means how far from the left margin is the first entry in the first row. Taken strictly, this implies that offsets lie in the interval [0, 2 ∗ *height* − 3]. For input, I restrict the offsets to non-negative numbers, although the modulo calculation would be unaffected by that.

- Solution Structure:
	- Input three numbers *height*, *offset*1, *offset*2:

— function ask takes as argument the minimal aceptable number and insists on input until the entered number aceptable; that number is then returned.

- Loop *height* times for the rows, and width times for the columns; each time:
	- deciding for each of the two zigzag lines whether they cross the current position (function onZigZag), and
	- printing the corresponding character
- Before the whole loop, and after each row, print a new-line character.

#### #include <stdio.h> #include <stdbool.h>

int ask(int); /\* interactively obtains from user a number bounded from below \*/

```
bool onZigZag (int height, int offset, int x, int y);
/* returns true if (x,y) is on the zigzag defined by height and offset \frac{x}{y}
```

```
int main() {
 int height, offset1, offset2;
 const int width = 79;
 int x.v:
 bool hit1, hit2;
 printf ("For the height of the zig-zag,\n"); height = ask(1);
 printf ("For the offset of the first zig-zag,\n"); offset1 = ask(0);
 printf ( "For the offset of the second zig-zag,\n"); offset2 = ask(0);
 printf("\n");
 for ( y = 0; y < height; y++) {
  for (x = 0; x < width; x++) {
   hit1 = onZigZag( height, offset1, x, y);
   hit2 = onZigZag( height, offset2, x, y);
   if ( hit1 ) {
     if ( hit2 ) printf("*"); /* hit1 && hit2 */
     else printf("+"); /* hit1 */
```

```
}
    else {
     if ( hit2 ) printf("X"); /* hit2 */else printf(" ");
   }
  \} /* end for(x) */
  printf("\n");
 \} /* end for(y) */
 return 0;
}
int ask(int min) {
 int n = 0;
 do {
  printf ("enter a number greater or equal to %d:", min);
  scanf ( "%d", &n );
 }
 while (n < min); /* input that is too small leads to re-prompt */
 return n;
}
bool onZigZag (int height, int offset, int x, int y) {
 int period = 2 * (height - 1);
                                         /* length of zig-zag period */
 int local = (x + period - offset)% period; /* position in current period */
 if (local \langle height) \rangle * falling flank */
  return local == y;
 else /* rising flank without ends */
  return (period – local) == y;
}
```
# **Exercise 2.4**

What is the output ot the following C program (which prints not more than ten lines):

```
#include <stdio.h>
int main ( void ) {
   char input[] = "terasse";char result[] = " "; \frac{1}{3} six spaces
   int i, j = 0, c = 3, q;for ( q = 3; q \ge 0; q = q - c ) {
    for ( i = 0; i < c; i++ ) {
       printf("j = %d \to 8") p \to 4 = %d\ti = %d\n", j, c, q, i);
       result[j] = input[q + i];j = j + 1;}
     c = c - 1;}
```

```
printf("%s!\n", result);
return 0;
```
What is the value of  $q$  after termination of the outer loop?

#### **Solution Hints**

}

```
j = 0 c = 3 q = 3 i = 0j = 1 c = 3 q = 3 i = 1j = 2 c = 3 q = 3 i = 2j = 3 c = 2 q = 1 i = 0j = 4 c = 2 q = 1 i = 1j = 5 c = 1 q = 0 i = 0
assert!
```
The program terminates with the following two states before and after the closing brace of the outer loop:

 $j = 6$  c = -65536 q = 2147450880 i = 0  $j = 6$  c = -65536 q = -2147450880 i = 0

Note:

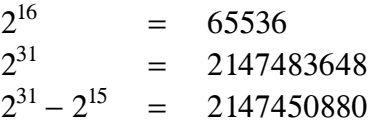

This program only terminates because of int wrap-around!